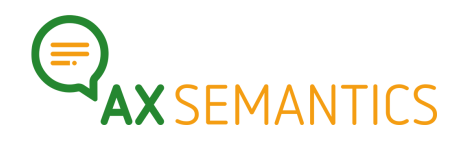

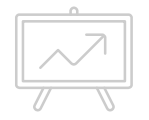

# **GRUPPEN – NEXT EDITION**

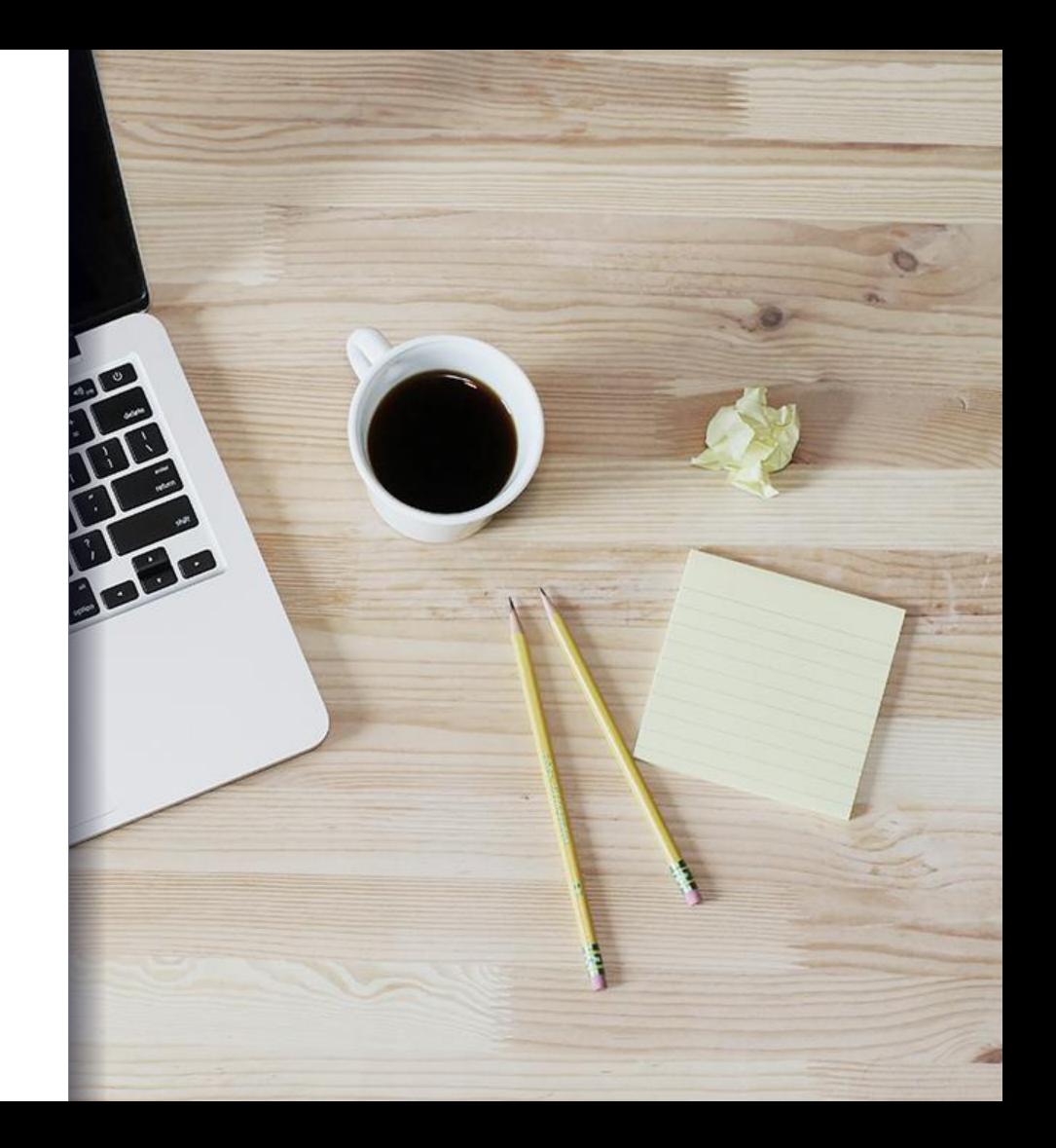

### Hallo!

Kontakt:

- www.ax-semantics.com
- nyam.davaasambuu@ax-semantics.com

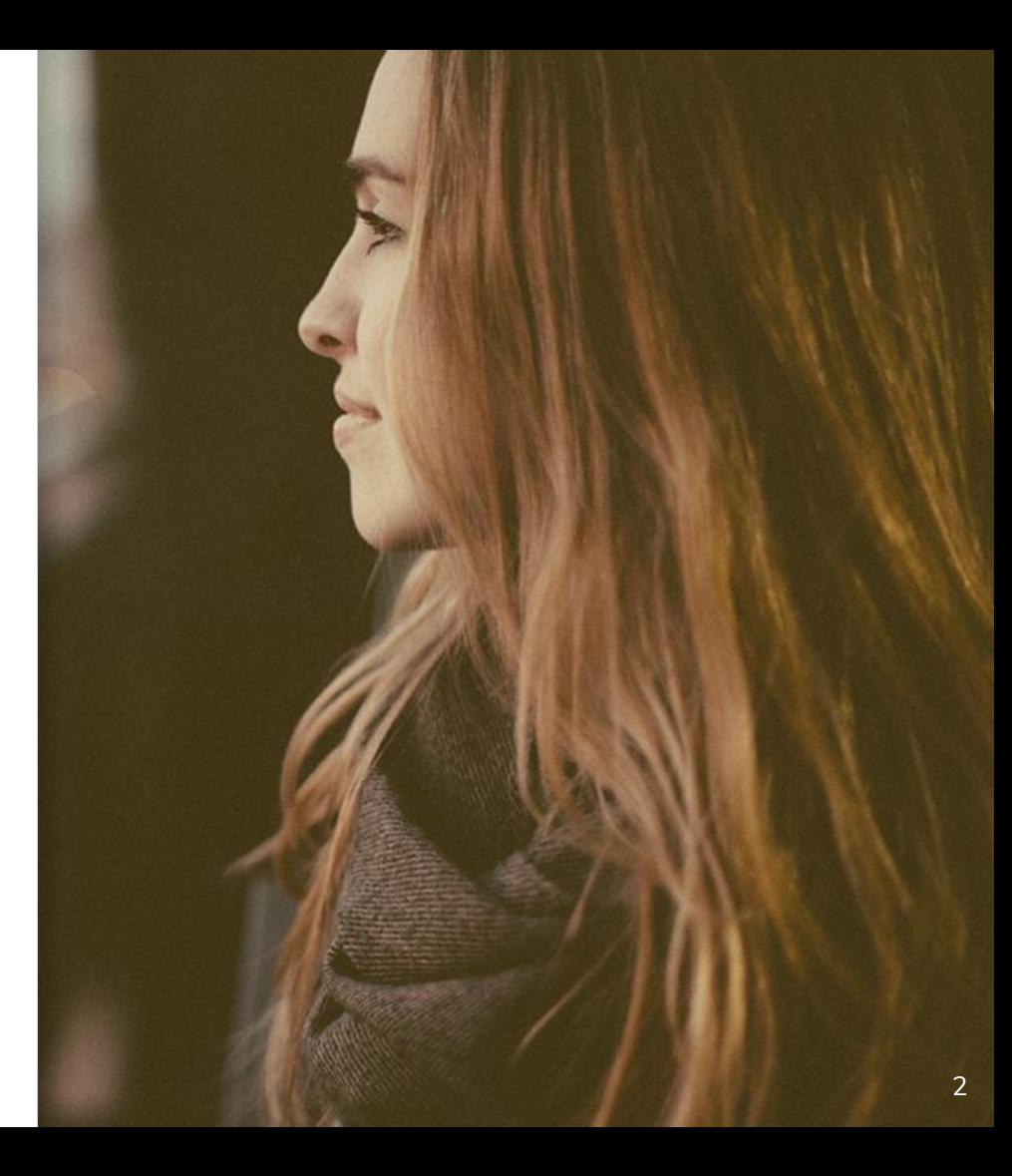

- Übersicht **1.** Was sind Gruppen?
	- **2.** Wie erstelle ich Gruppen?
	- **3.** Wie werden sie eingesetzt?
	- **4.** Beispiele in NEXT

## WAS SIND GRUPPEN?

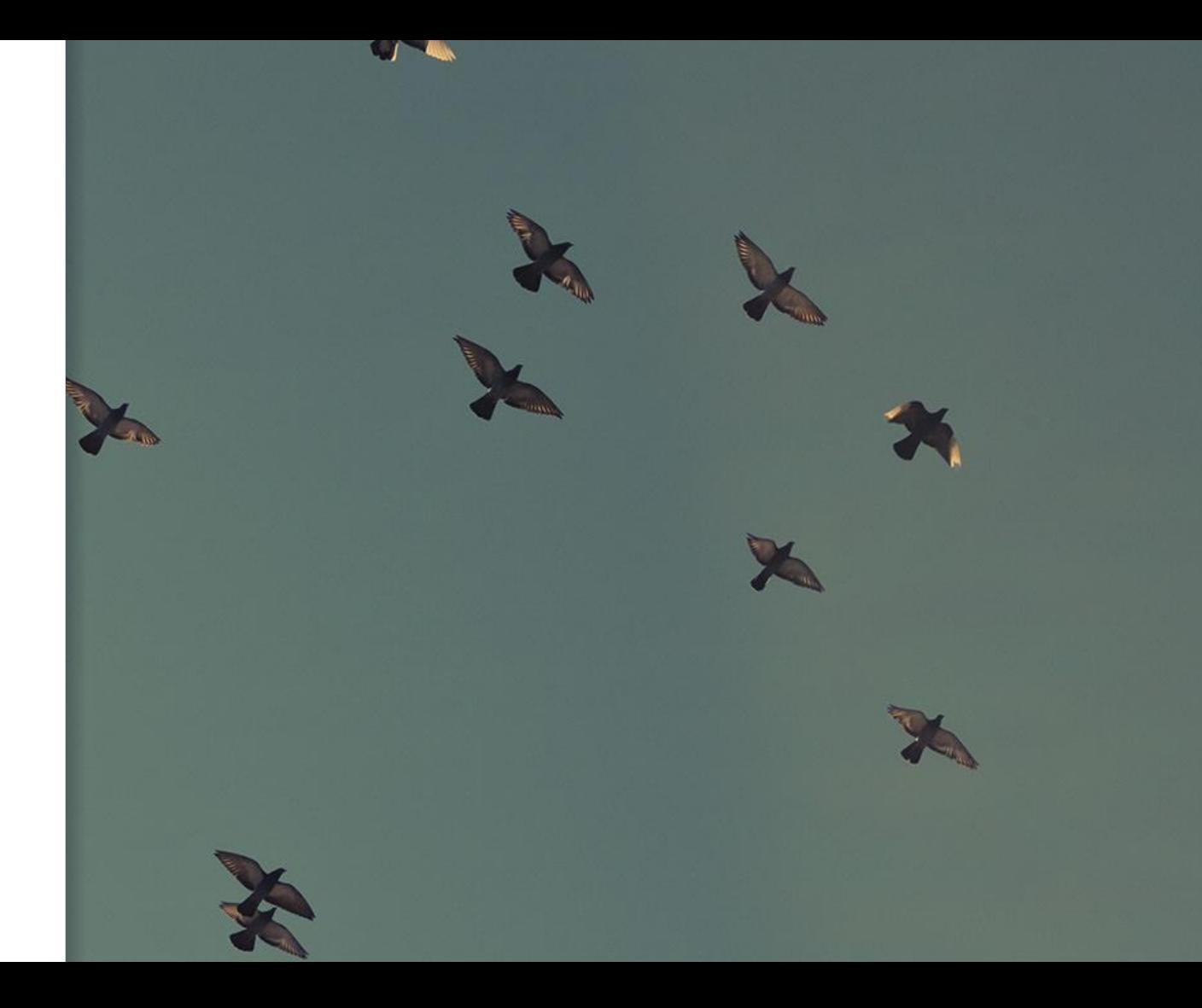

### Was sind Gruppen?

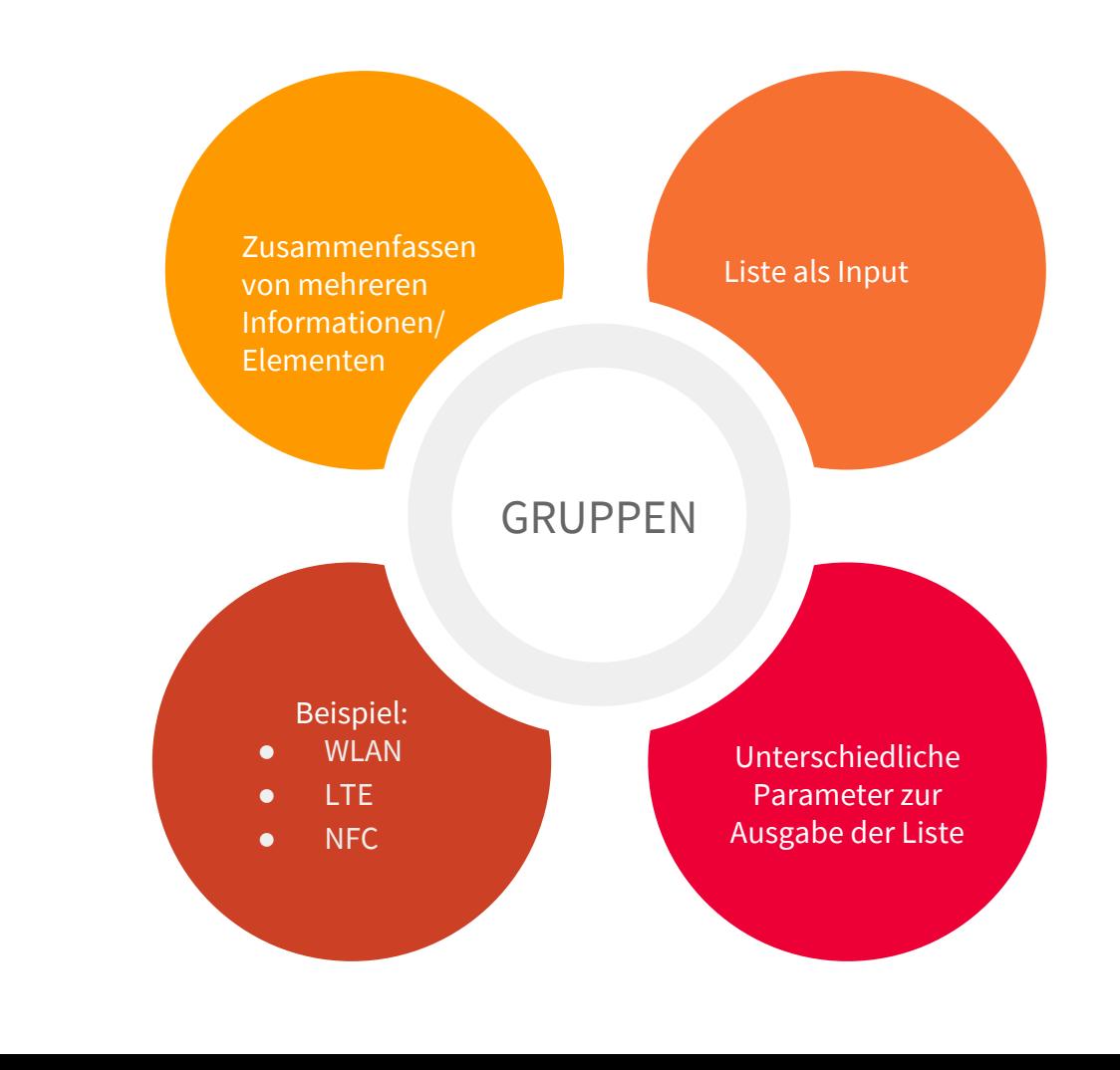

### GRUPPEN ERSTELLEN

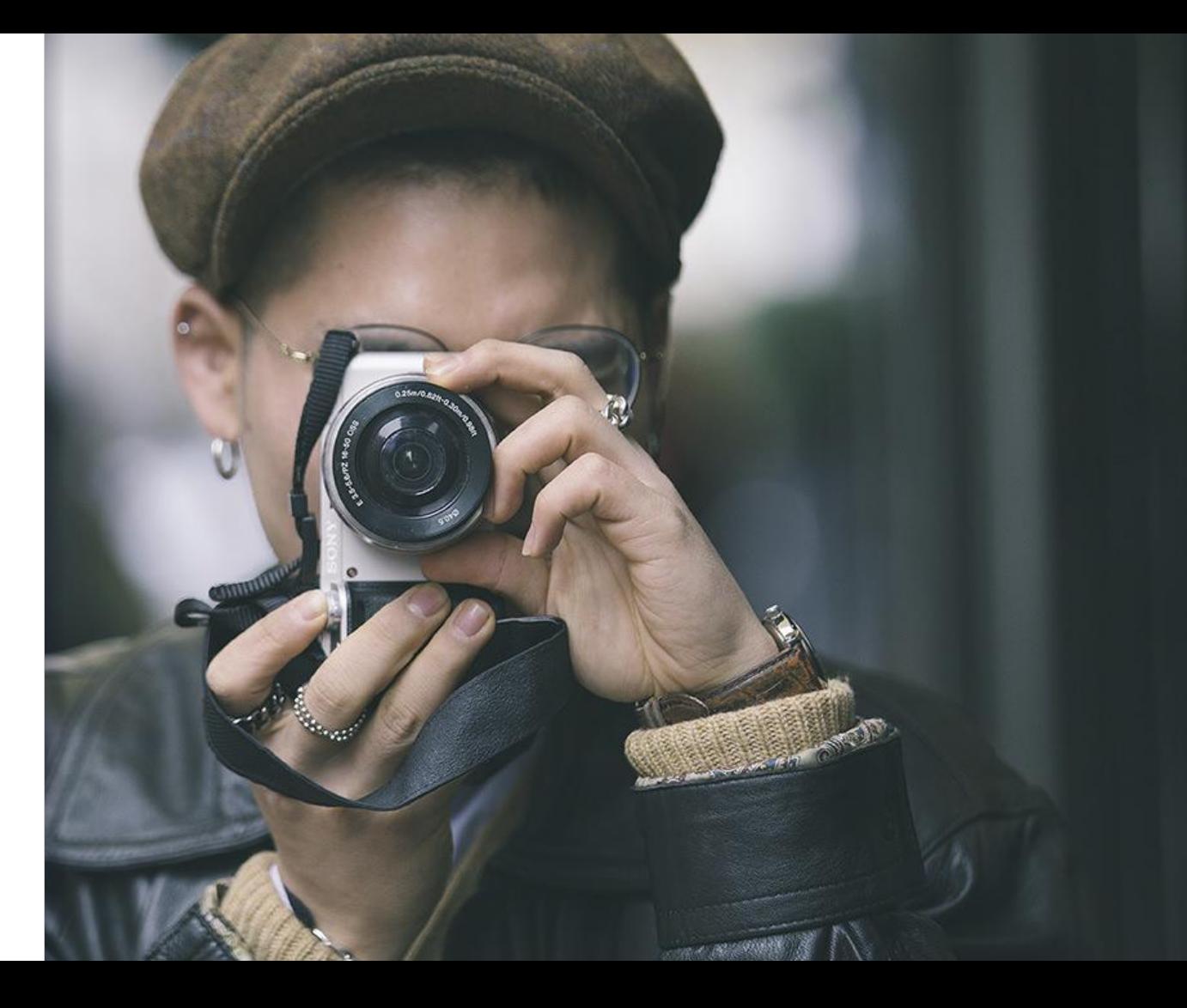

### WIE ERSTELLE ICH GRUPPEN?

### **JSON-Liste bereits in den Daten vorhanden**

▪ Direkt als Liste aufrufen

#### **Einzelne Elemente in eine Gruppe zusammenfassen**

- Neue GROUP Variable anlegen
- Alle benötigten Elemente mit der GROUP Variable verknüpfen

7

#### **Auftrennen von Strings**

- **EXECUTE:** An einem bestimmten Zeichen Wert trennen
- Ergebnis: Liste

### GRUPPEN EINSETZEN

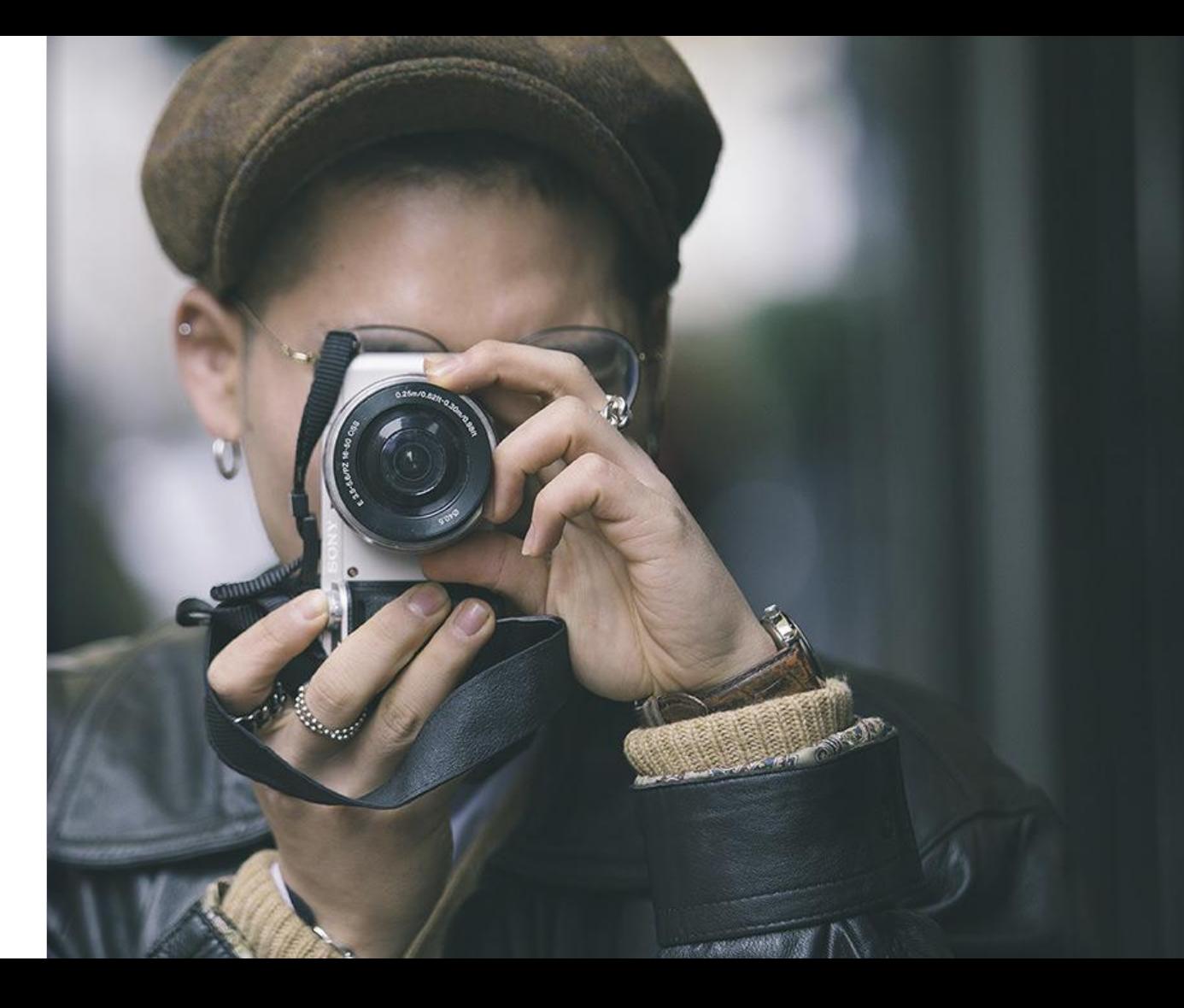

### AUSGABE VON GRUPPEN

Selektoren:

- All entries (ordered): Alle Elemente ausgeben
- All entries (random order): Alle Elemente in zufälliger Reihenfolge ausgeben
- First x entries: Die ersten x wahren Elemente ausgeben
- Last x entries: Die letzten x wahren Elemente ausgeben
- Random x entries: x zufällig gewählte Elemente ausgeben
- Range of entries: alle Elemente im Bereich von m und n ausgeben

#### Weitere Parameter:

- Artikel: Innerhalb eines Gruppencontainers nur eine Artikelart möglich
- Konjunktion: Zum Festlegen einer Konjunktion den Conjunction-Parameter setzen
- Ausgabeformate: Aufzählung, Bullets, nummerierte Aufzählung

### Use Cases in **NEXT**

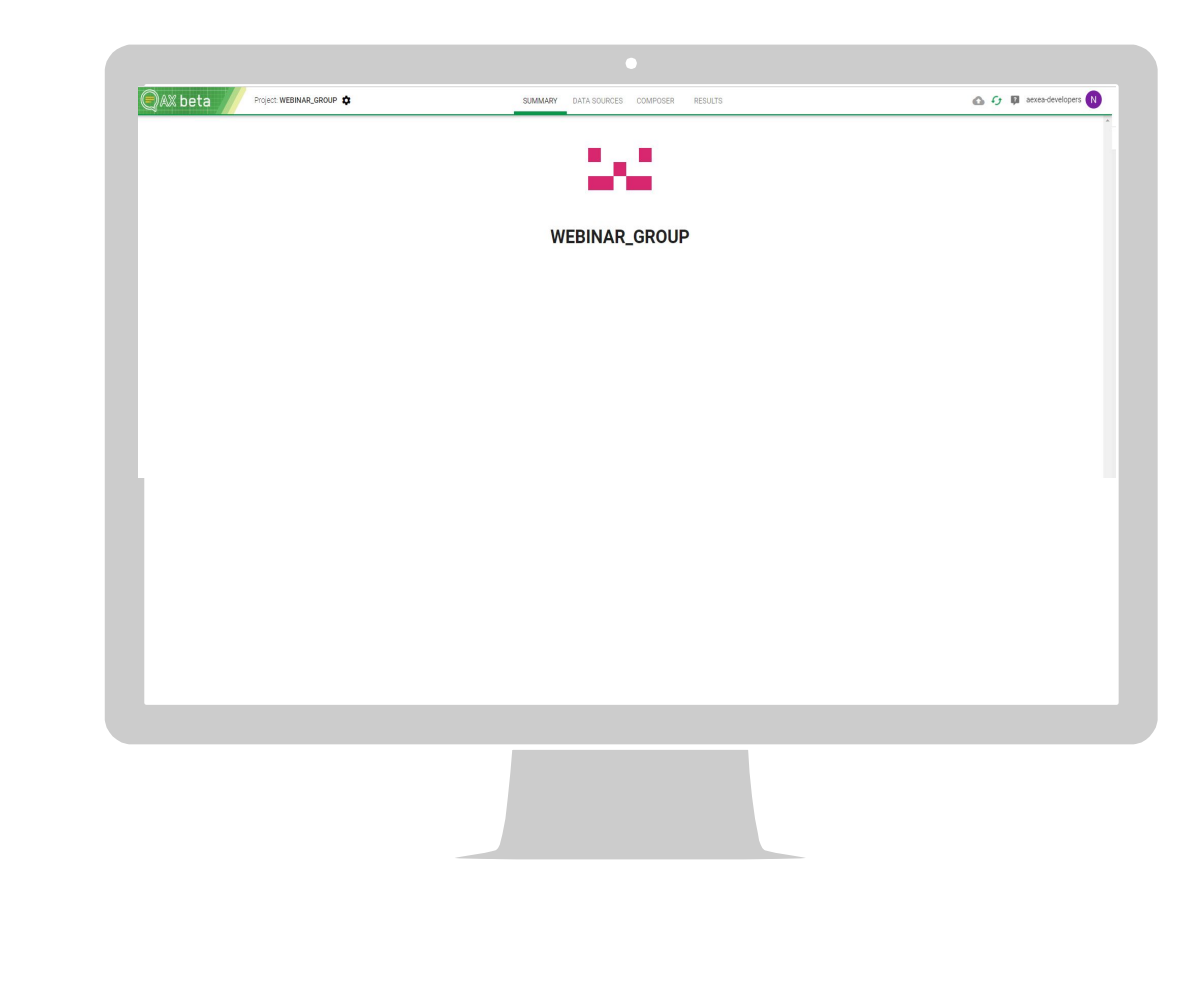

# **4.** DOKU-MENTATION

Wo kann ich nachlesen?

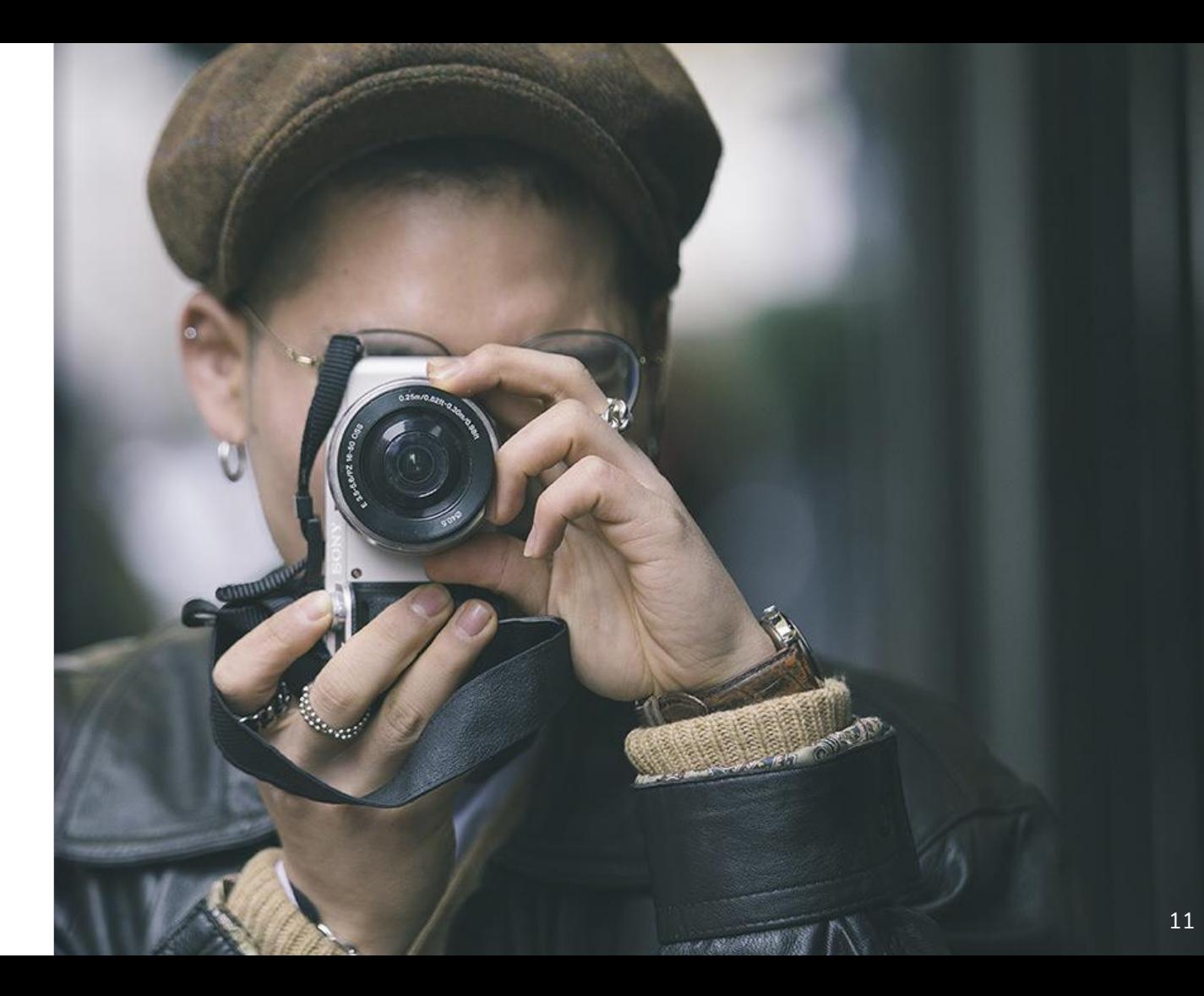

### DOKU-MENTATION

**atml3-expression-docs.ax-semantics.com**